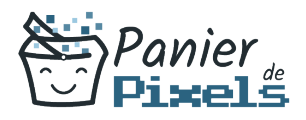

# Livret personnel de compétences

## Informatique perfectionnement

Ce livret personnel de compétences a pour objectif de permettre au stagiaire de suivre sa progression tout au long de la formation.

Il permet au stagiaire de se positionner par rapport aux compétences attendues à la fin de la formation.

Ce positionnement est personnel et s'enrichit au fil des apports et échanges avec le formateur.

Ce livret sera rempli tout au long de la formation par le stagiaire.

Les tableaux de compétences seront également remplis en parallèle par le formateur puisqu'ils serviront à établir un diagnostic final sur les connaissances acquises au cours de la formation.

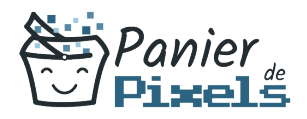

#### Objet du référentiel pédagogique

Ce référentiel pédagogique présente l'ensemble des compétences évaluées dans les domaines et sous-domaines de la formation.

Il précise les compétences techniques attendues à la fin de la formation.

### Résumé

Vous connaissez la logique informatique, et comprenez l'essentiel de Windows ? Alors perfectionnez vous avec les applications, apprenez à gérer vos photos, vos fichiers multimédia, à utiliser internet, soyez à l'aise avec la communication et vos boîtes mails et utilisez les outils qui vous simplifieront votre quotidien !

#### **Objectif**

A l'issue de la formation informatique perfectionnement, diverses compétences vous seront transmises, notamment :

- Etre autonome dans vos recherches windows et web
- Apprendre les risques liés à internet et les contrôler
- Créer et organiser ses applications de communication (mails, skype…)
- Gérer, organiser et sauvegarder ses fichiers multimédia (photos, musiques, vidéos…)

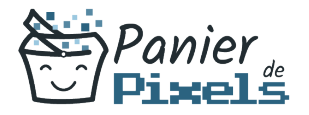

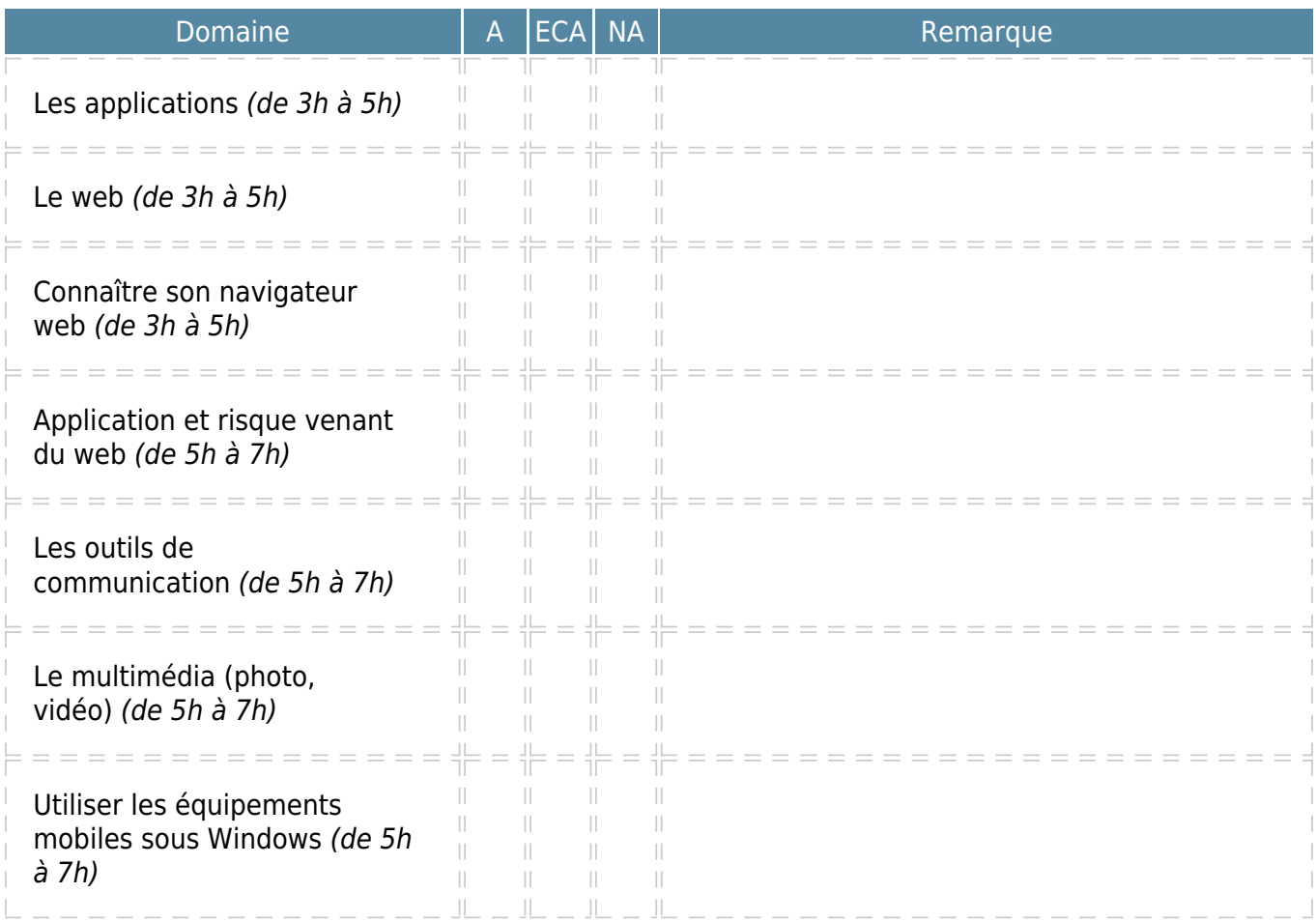

 $A = Acquis$  $ECA = En$  cours d'acquisition  $NA = Non acquis$